**Spatial database & ESRI tool<br>Strategy and new ways of<br>accessing IHSE E&P data** 

#### *Con Goedman*

# *Shell International Exploration and Production EP Business Development Head Business Information*

*Petroleum User Group Conference, March 2003*

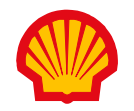

## *Agenda*

- $\bullet$ Spatial database and GIS Strategy
- $\bullet$ Physical implementation & deployment in Shell
- $\bullet$ Lessons learned with previous GIS
- Overall framework
- $\bullet$ 'Real stuff' – possible demo & screen shots
- $\bullet$ Portal deployment
- Questions?

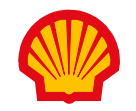

#### Spatial database and GIS Strategy how to prevent the data mountain and uncontrollable duplication

- •Demise of previous GIS vendor required new approach
- •No deployment of 'stand-alone ArcView'
- •Set–up of corporate Spatial database
- •Deployment of ArcGIS & ArcIMS as soon as available
- •ArcGIS fully functional 'out of the box' seldom need for customisation – focus on access to data

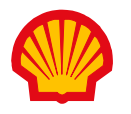

#### Physical implementation schematic overview – connecting to data…

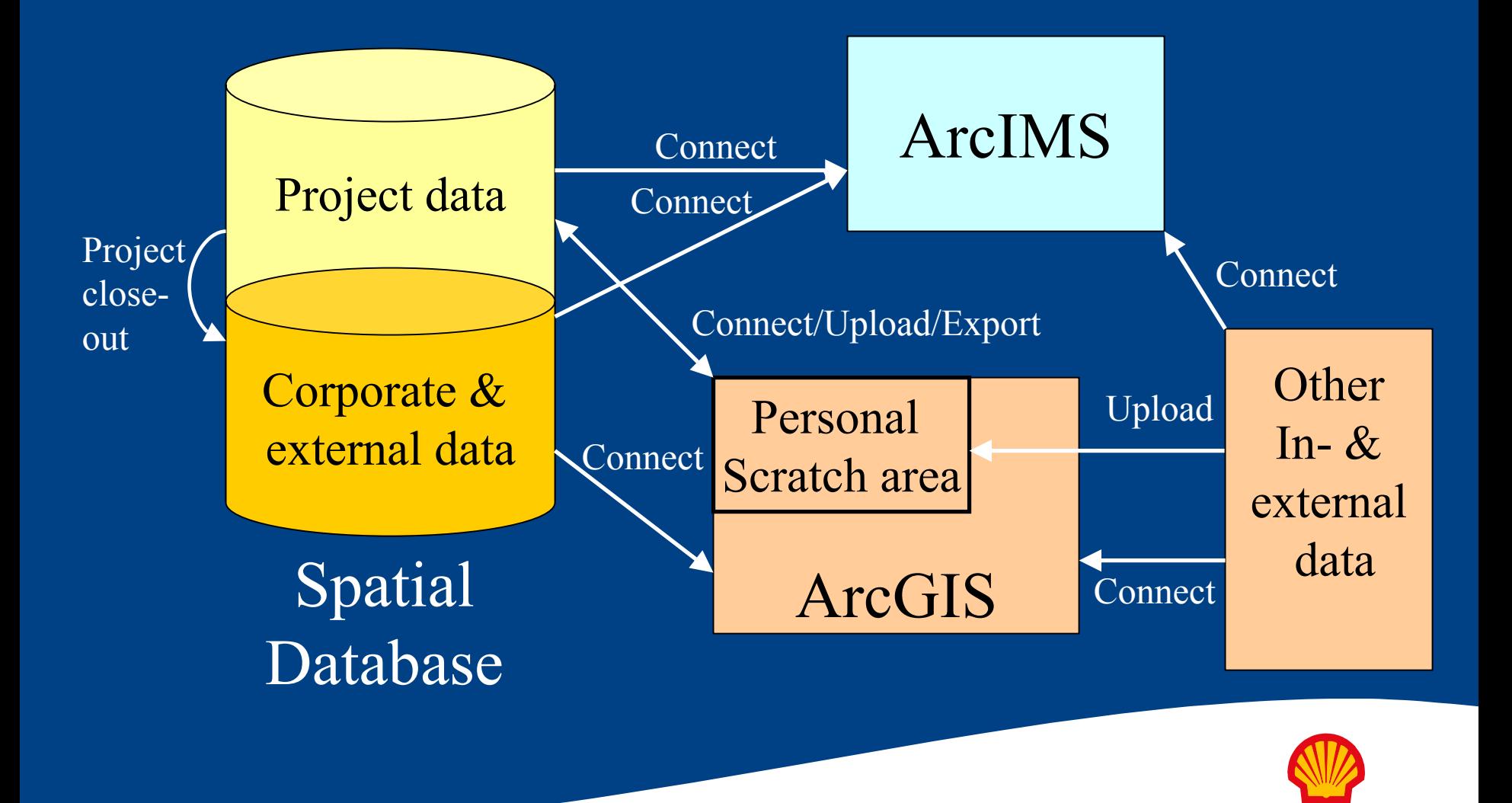

#### Deployment in Shell reaping the benefits of standardisation …

- •Shell's Group Infrastructure desktop (GI-D) standardisation enables availability of ArcGIS
- •Central license server (possibly company wide) under discussion
- $\bullet$ Citrix option available for infrequent (laptop) users

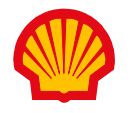

## Deployment in Shell … & facing reality

- $\bullet$ Central support of corporate Spatial Database and skills
- • Connecting to data on the intranet leaves room for improvement
- $\bullet$ Interim copy of external online data on Spatial Database in Netherlands & Houston

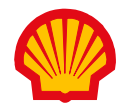

#### Lessons learned from previous GIS do not fall into the functionality trap!

- •Previous GIS started simple
- •Ended up with 100  $\%$ + functionality and <2  $\%$  of the users
- $\bullet$ Clear need to address two types of users - casual/business user (90%) - ArcIMS
	- high end/professional user (10%) ArcGIS
- •Strictly keep ArcIMS implementations simple
- •Focus on maximum access to data for ArcGIS users - they already have all the functionality they need 'out of the box'

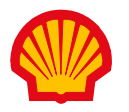

## Overall framework

in- & external data from a user's perspective

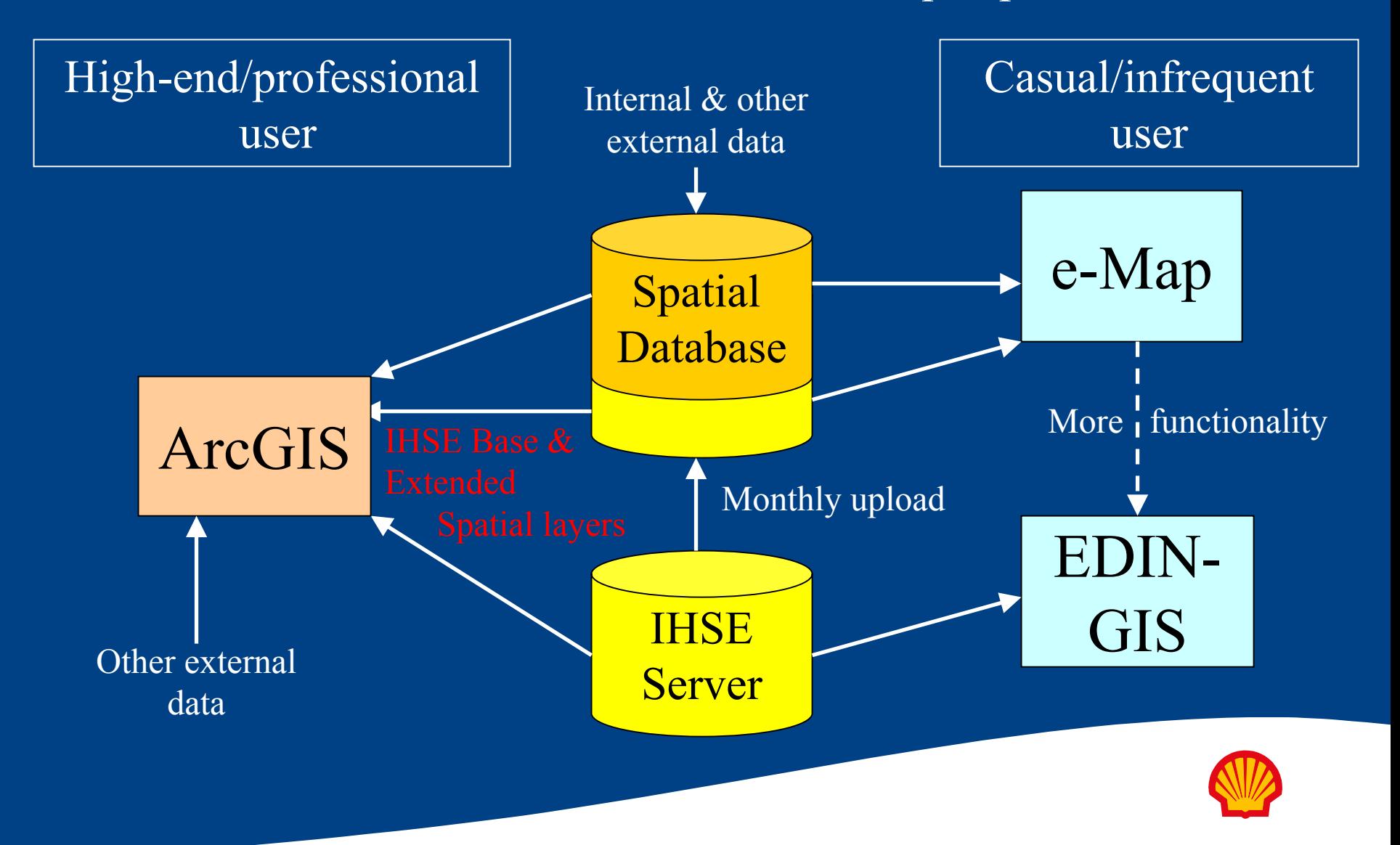

## e-Map - what data is where from who?

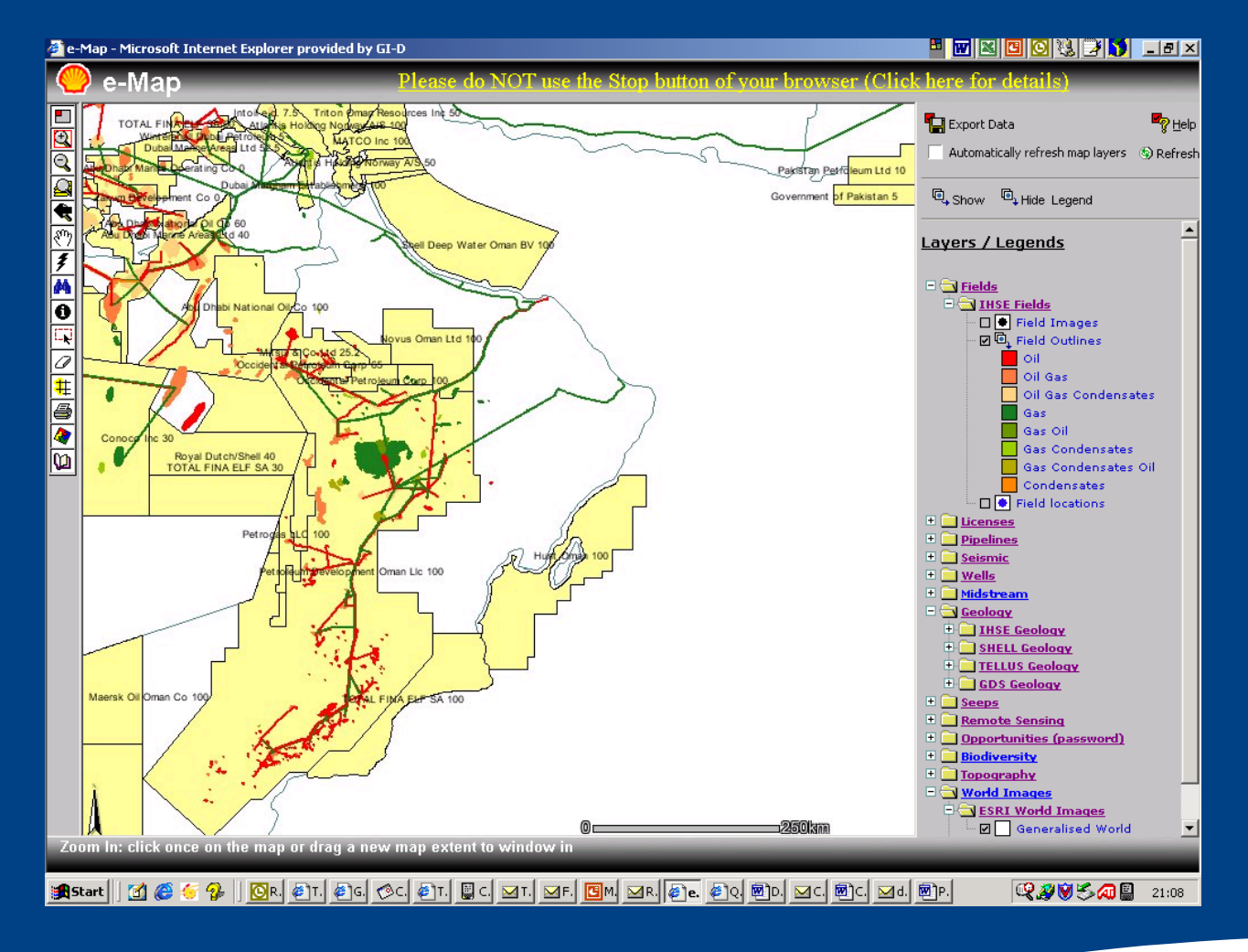

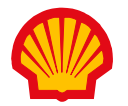

### e-Map

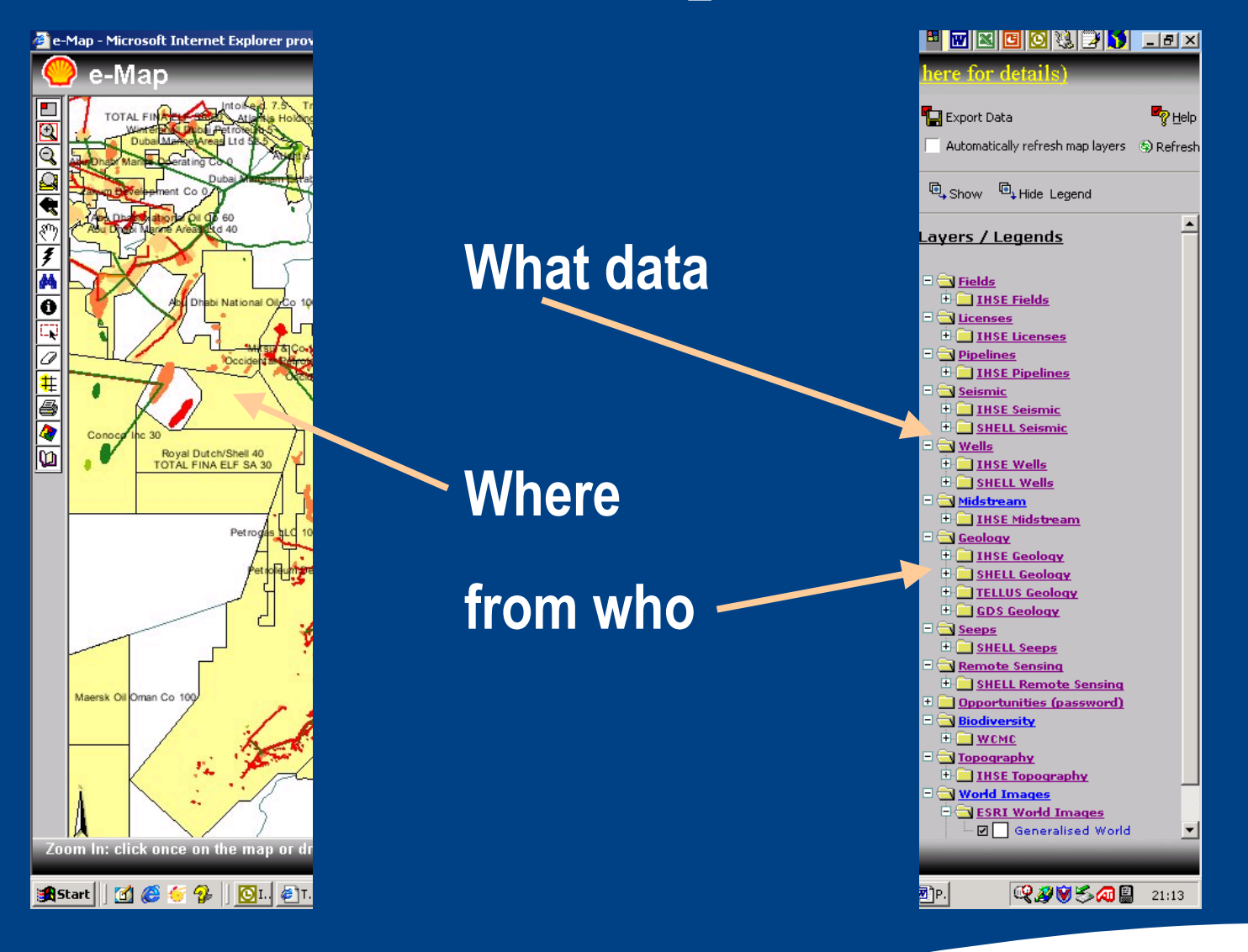

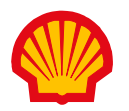

## EDIN-GIS

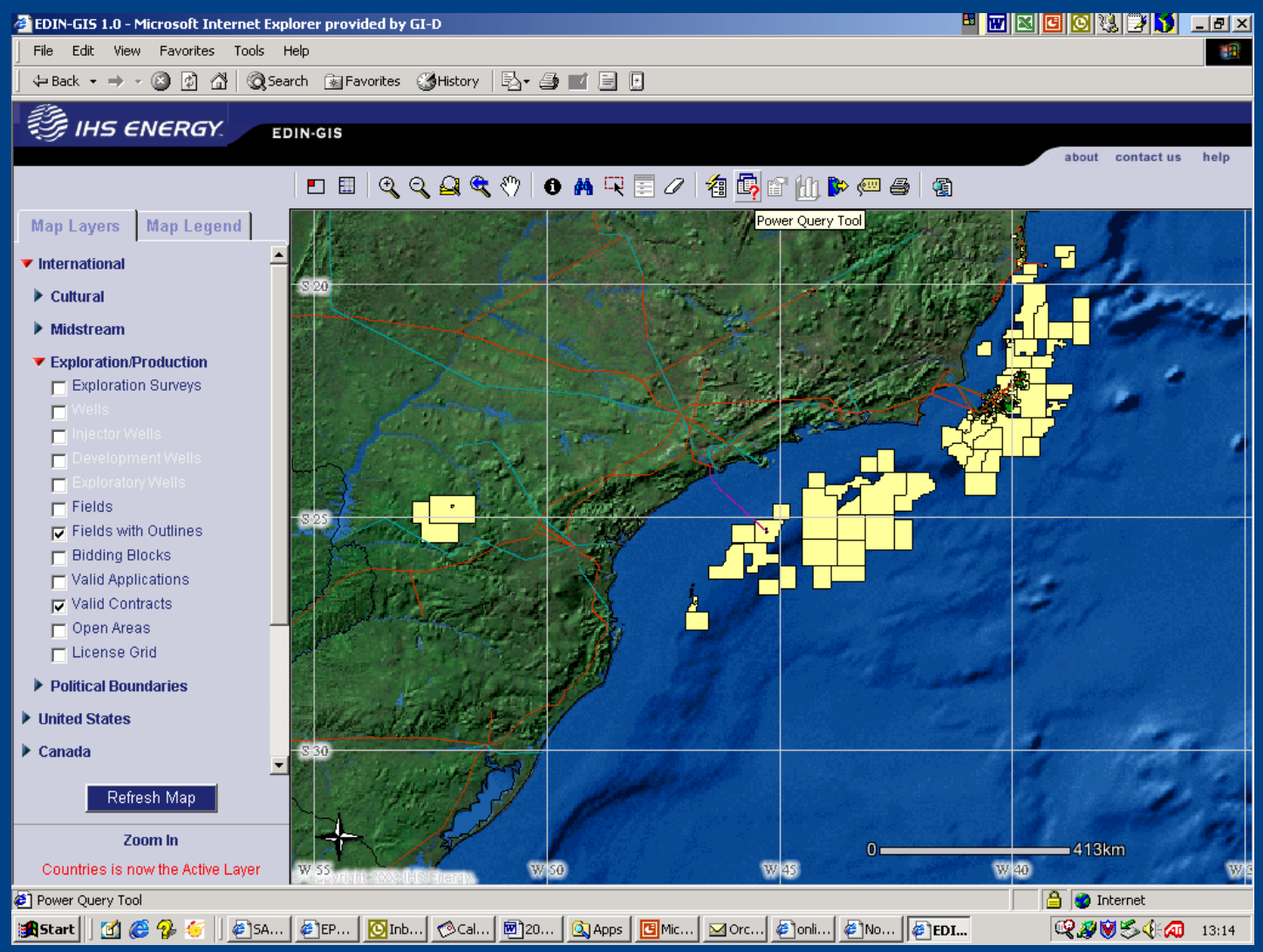

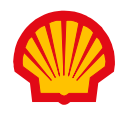

## EDIN-GIS

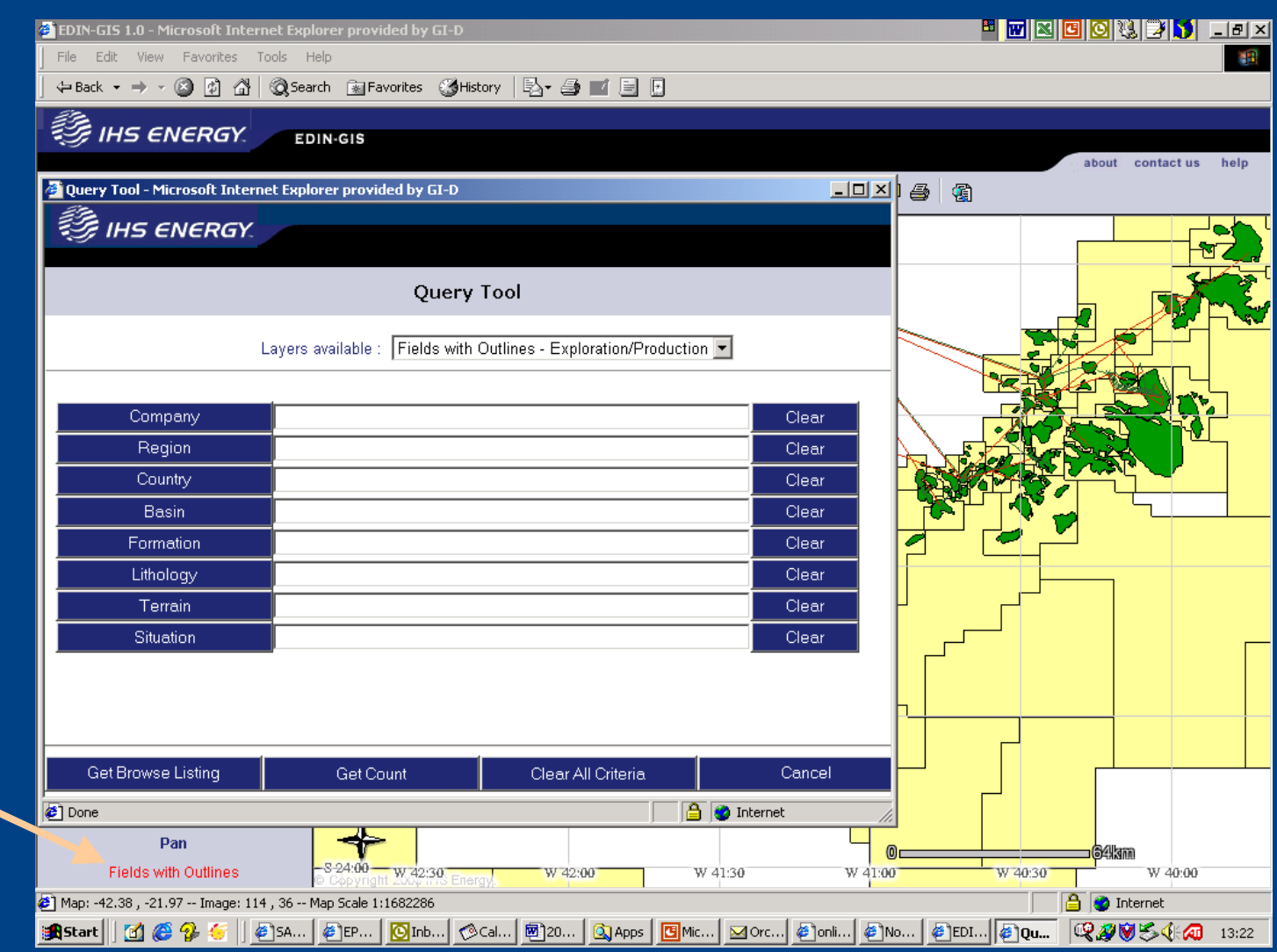

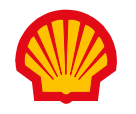

## Spatial layers (on-line)

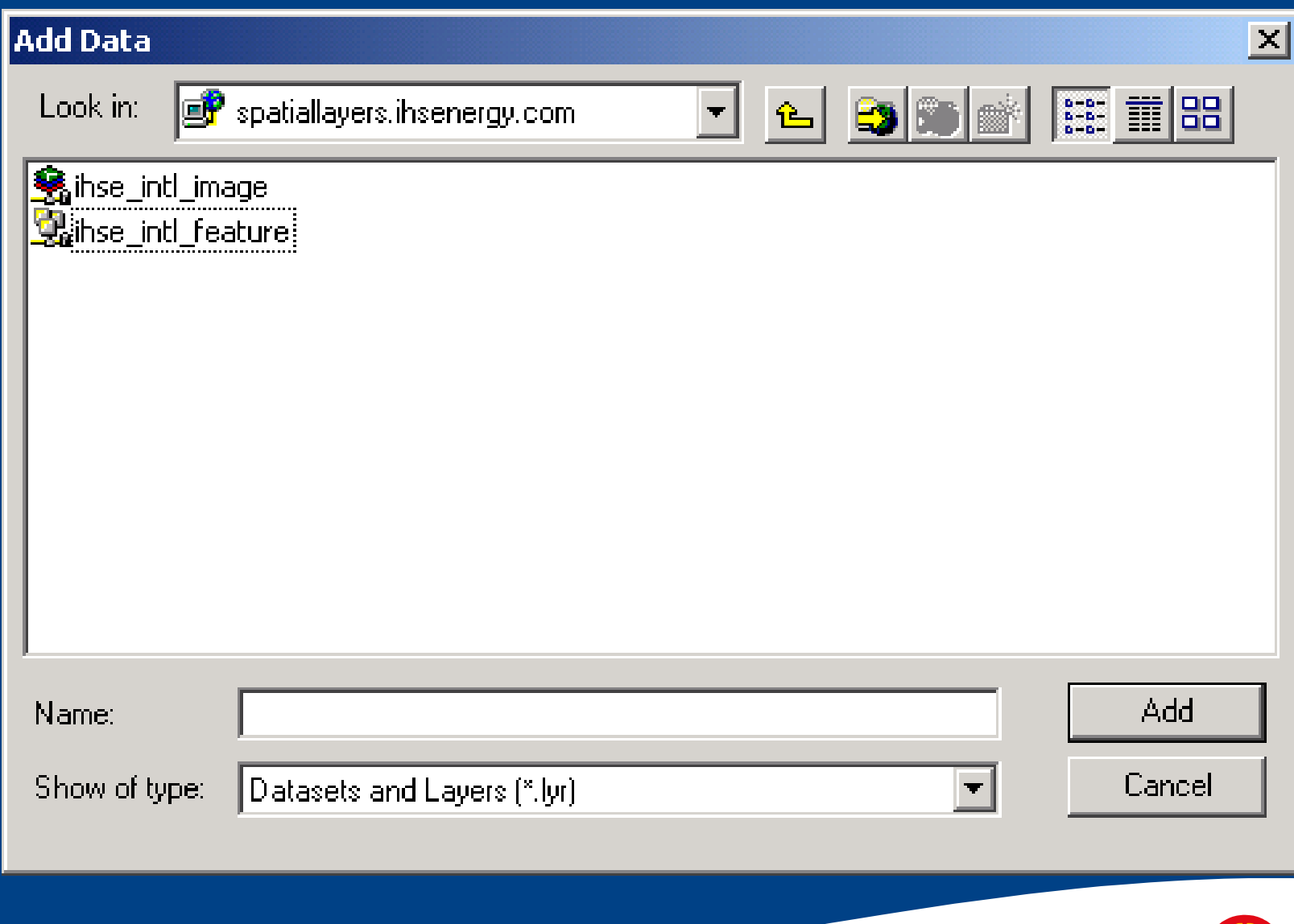

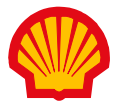

## Spatial layers (on-line)

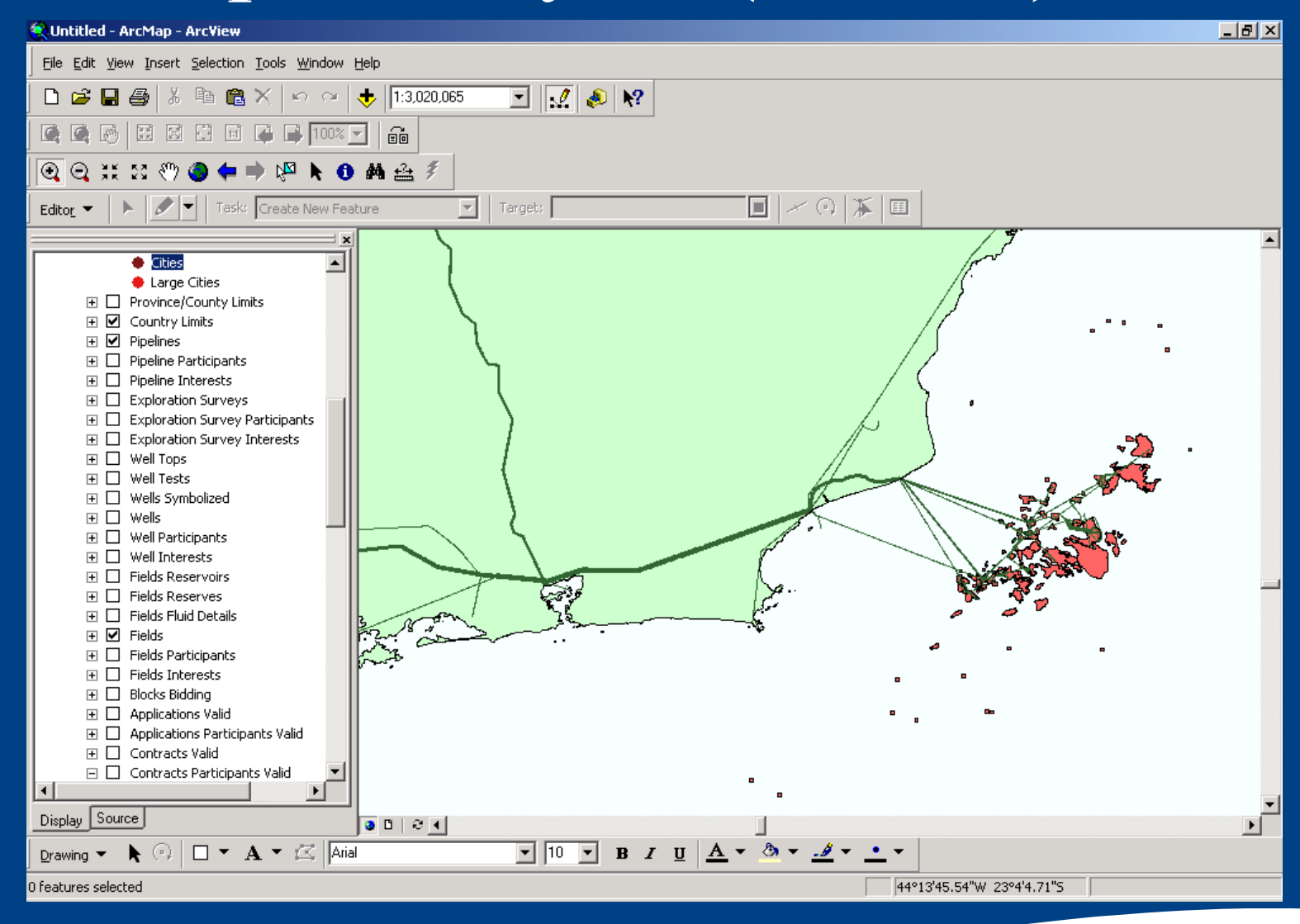

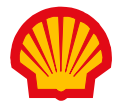

## Spatial layers (on-line)

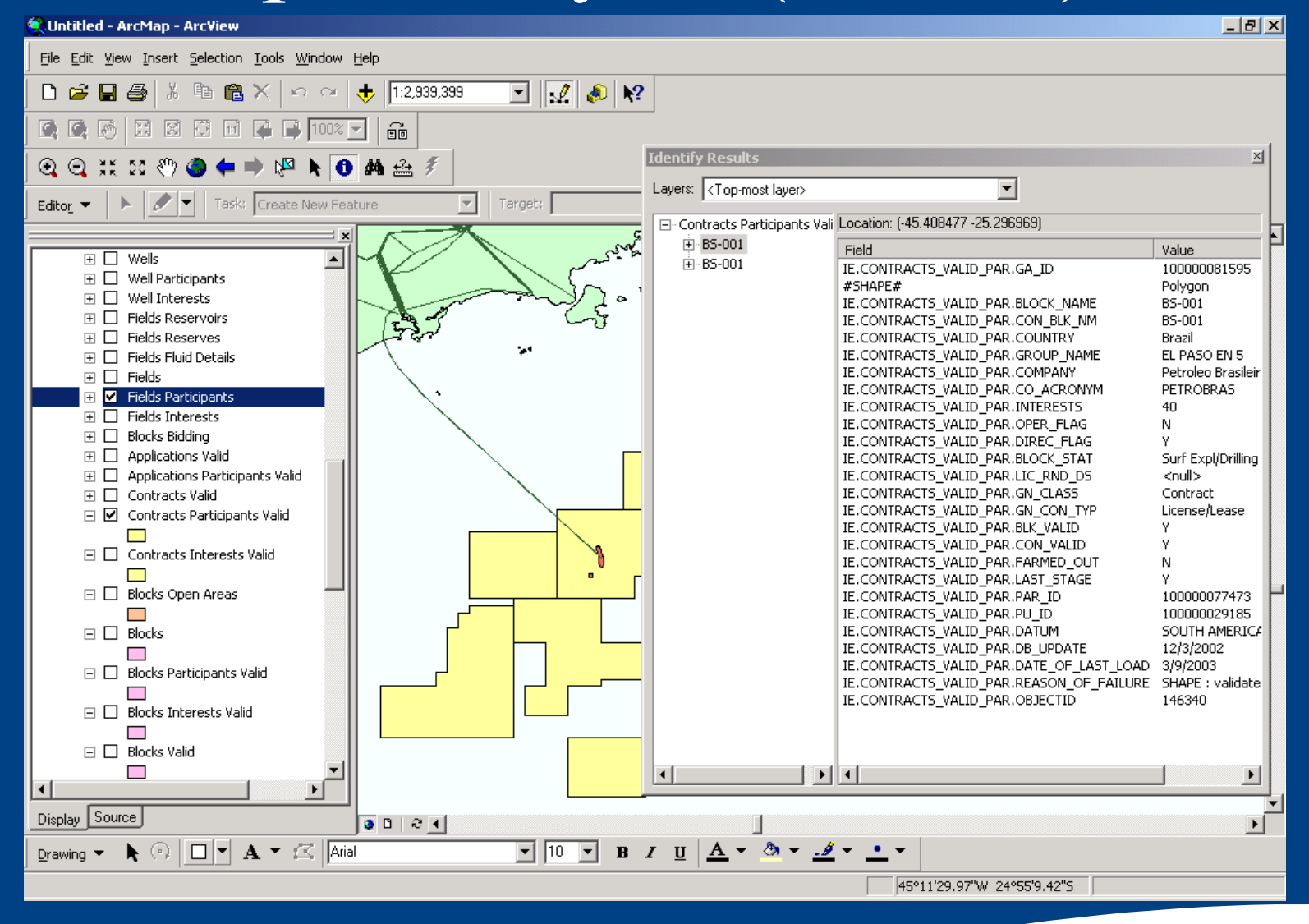

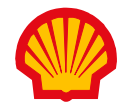

## *Any Questions?*

## *Con Goedman con.goedman@shell.com +31 70 377 6277*

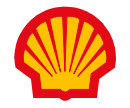